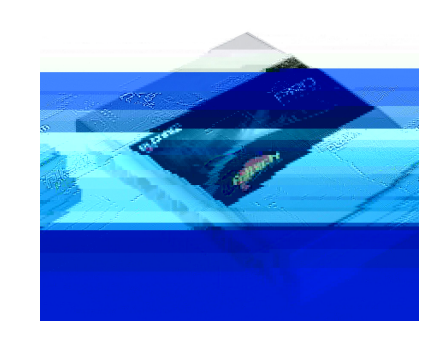

It is unlawful to tamper with your vehicle's emissions equipment.

Haltech products are designed and sold for sanctioned off-road/competition non-emissions controlled

&  $\frac{y}{h}$ 

3. Cith the factory EC% removed= install the Haltech Plug'in EC%. Plug the) connectors into their respective locations on the front of the EC%. The optional au"iliary harness can  $e$  installed at this point if re#uired. Mount the EC% to the factory cradle y means of the Haltech Platinum Mounting \$it or Ca le ties and Velcro Tape.

*12/*

EC% Manager soft ! are is used for setup= cali ration and diagnostics and can e found on the C& supplied ! ith this unit or do ! nloaded from the Haltech ! e site !!!.haltech.com

*1
';* 

Bperating System+

 $\label{eq:1} \begin{array}{cccccc} \mathbf{1} & \mathbf{1} & \math$ 

tu, <mark>est ja</mark>naan maailma*va sa*naa<sub>ma.</sub> Ishtu <mark>suphametsee</mark>t oli ka seksaaruun tul <u> 1980 - An Dengan de Berger, menderik dengan pada pada 2000 dan mengenakan persebasaan dalam pada sebagai pada</u><br>Dengan dengan pada sebagai pada sebagai pada pada sebagai pada sebagai pada sebagai pada sebagai pada sebagai